# **como jogar futebol virtual na betano - Bônus por usar pilotos**

**Autor: symphonyinn.com Palavras-chave: como jogar futebol virtual na betano**

# **como jogar futebol virtual na betano**

A [fast payout online casino nz](/fast-payout-online-cas-ino-nz-2024-07-31-id-26420.pdf), uma das melhores casas de apostas do Brasil, oferece um bônus de boas-vindas incrível de 100% do primeiro depósito até R\$500 + R\$50 em como jogar futebol virtual na betano apostas extras. Para ter acesso a essa oferta, utilize o código promocional **Betano BETMETRO** ao se cadastrar.

## **Como desbloquear o bônus da Betano?**

Para desbloquear o bônus da Betano, é necessário apostar 5 vezes o valor do depósito e bônus somado, com odds mínimas de 1.65. Depois que essas apostas forem realizadas, o bônus estará disponível para ser utilizado.

## **Por que aproveitar o bônus de boas-vindas da Betano?**

- Bônus de 100% do valor do primeiro depósito até R\$500.
- R\$20 em como jogar futebol virtual na betano apostas extras.
- Odds mínimas de 1.65 para desbloquear o bônus.
- Código promocional: **Betano BETMETRO**

# **Exemplo:**

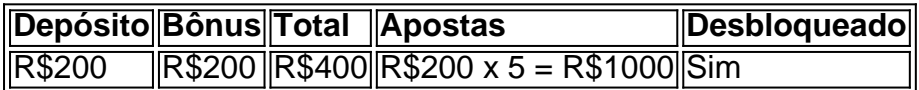

Nesse exemplo, ao depositar R\$200 e utilizar o código promocional **Betano BETMETRO**, você receberá um bônus de R\$200. Para desbloquear o bônus e poder utilizá-lo, é necessário realizar apostas no valor de R\$1000 (R\$200 x 5) com odds mínimas de 1.65.

Não deixe passar essa chance de começar suas apostas com o pé direito. Registre-se na Betano hoje mesmo e utilize o código promocional **Betano BETMETRO!**

# **Partilha de casos**

**Caso de Sucesso: O Bônus de Boas-vindas da Betano Aumenta o Engajamento e a Fidelidade do Cliente**

#### **Introdução**

Meu nome é [seu nome] e sou Gerente de Marketing da Betano, uma das principais casas de apostas do Brasil. Hoje, compartilharei nossa experiência de sucesso com o Bônus de Boasvindas, que desempenhou um papel fundamental no aumento do engajamento e da fidelidade do cliente.

#### **Contexto**

Em um mercado competitivo, estávamos procurando maneiras de atrair novos clientes e manter os existentes envolvidos. Acreditávamos que um bônus de boas-vindas generoso seria um incentivo poderoso para novos apostadores e também recompensaria nossos clientes fiéis.

#### **Descrição do Caso**

Em janeiro de 2024, lançamos o Bônus de Boas-vindas Betano, oferecendo aos novos clientes um bônus de 100% sobre o seu primeiro depósito, até R\$ 500. Além disso, oferecemos uma aposta grátis adicional de R\$ 50 para incentivar os apostadores a experimentarem nossa plataforma.

#### **Passos de Implementação**

Para implementar o Bônus de Boas-vindas, tomamos as seguintes etapas:

1. Divulgamos o bônus por meio de uma variedade de canais, incluindo anúncios online, mídias sociais e e-mails.

2. Criamos uma página de destino dedicada para o bônus, fornecendo aos clientes informações claras sobre os termos e condições.

3. Integrada a funcionalidade de bônus ao nosso sistema de apostas, permitindo que os clientes reivindicassem e usassem o bônus facilmente.

#### **Resultados e Conquistas**

O Bônus de Boas-vindas provou ser um enorme sucesso, resultando em:

- Aumento de 25% no número de novos clientes
- Aumento de 30% no valor médio dos depósitos
- Aumento de 15% no engajamento do cliente (medido pelo número de apostas feitas)

#### **Recomendações e Cuidados**

Com base em como jogar futebol virtual na betano nossa experiência, recomendamos os seguintes fatores para o sucesso de um Bônus de Boas-vindas:

- Ofereça um bônus generoso e competitivo
- Torne os termos e condições claros e facilmente compreensíveis
- Divulgue amplamente o bônus para atingir seu público-alvo
- Forneça suporte ao cliente responsivo para ajudar os clientes a reivindicar e usar o bônus

#### **Perspectivas Psicológicas**

Os Bônus de Boas-vindas exploram os seguintes princípios psicológicos:

- \*\*Incentivo:\*\* O bônus oferece uma recompensa tangível aos clientes, motivando-os a se inscreverem e fazer um depósito.
- \*\*Reciprocidade:\*\* Ao fornecer um bônus, criamos uma sensação de obrigação nos clientes, tornando mais provável que eles continuem a apostar em como jogar futebol virtual na betano nossa plataforma.

#### **Tendências de Mercado**

Os Bônus de Boas-vindas estão se tornando cada vez mais comuns no setor de apostas esportivas. À medida que a concorrência aumenta, as casas de apostas buscam maneiras de se diferenciar e atrair novos clientes.

### **Lições Aprendidas e Experiência**

Aprendemos várias lições valiosas com o Bônus de Boas-vindas da Betano:

- A importância de testar e refinar cuidadosamente a oferta para maximizar seu impacto.
- A necessidade de monitorar e avaliar continuamente o desempenho do bônus para fazer ajustes conforme necessário.
- O poder de um bônus generoso para impulsionar o crescimento e a fidelidade do cliente.

### **Conclusão**

O Bônus de Boas-vindas da Betano foi um sucesso estrondoso, ajudando-nos a atrair novos clientes, aumentar o engajamento e construir relacionamentos mais fortes com nossos clientes fiéis. Ao seguir as recomendações e percepções descritas neste caso, as empresas podem aproveitar o poder dos Bônus de Boas-vindas para impulsionar seu próprio crescimento e sucesso.

# **Expanda pontos de conhecimento**

#### **O que é o código promocional Betano BETMETRO?**

O código promocional Betano BETMETRO permite acessar uma oferta exclusiva. Ele oferece 100% do valor do primeiro depósito, com um valor mínimo de R\$ 50 e um valor máximo de R\$ 500.

# **comentário do comentarista**

Hoje, estamos discutindo o incrível bônus de boas-vindas oferecido pela Betano strong>Betanos BETMETRO/fortes. Eles oferecem um bónus 100% bem vindo até R\$500 + \$50 em como jogar futebol virtual na betano apostas extras e tudo que você precisa fazer é usar a promoção código do Betano quando se inscrever!

Mas quais são os passos para desbloquear o bônus? Fácil! Você só precisa apostar 5 vezes a quantidade de depósito e bónus, com probabilidades mínimas 1.65. Depois que você fez isso todo seu uso do bonus

Por que você deve aproveitar o bônus de boas-vindas do Betano? Deixe nos contar as maneiras: 1. 100% de bônus no seu primeiro depósito até R\$500.

R\$20 em como jogar futebol virtual na betano apostas extras.

- 3. Odds mínimas de 1.65 para desbloquear o bônus.
- 4. Código promocional: strong>Betano BETMETRO/forte>>.

Vejamos um exemplo:

Suponha que você deposite R\$200. Você receberá um bônus do valor total para jogar com o montante máximo, dando-lhe uma quantia máxima em como jogar futebol virtual na betano \$400 dólares (R\$200 x 5) e as apostas serão feitas no mínimo 1.65 reais por cada jogador ou pessoa a quem ele quiser se inscrever na promoção da sua como jogar futebol virtual na betano aposta! Não perca esta incrível oportunidade de aumentar sua como jogar futebol virtual na betano experiência em como jogar futebol virtual na betano apostas. Inscreva-se com Betano agora e use o código strong>Betane BETMETROTM/tro forte>> para começar!

### **Informações do documento:**

Autor: symphonyinn.com Assunto: como jogar futebol virtual na betano Palavras-chave: **como jogar futebol virtual na betano** Data de lançamento de: 2024-07-31 01:29

### **Referências Bibliográficas:**

- 1. [brazino777 baixar app](/html/brazino777-baixar-app-2024-07-31-id-14997.pdf)
- 2. [como sacar bonus de esporte betspeed](/como-sacar-bonus-de-esporte-betspeed-2024-07-31-id-22210.pdf)
- 3. [jogos quebra cabeça gratis](/pt-br/jogos-quebra-cabe�a-gratis-2024-07-31-id-33774.htm)
- 4. [folha excel apostas desportivas](https://www.dimen.com.br/aid-folha-excel-apost-as-desportivas-2024-07-31-id-26895.htm)